# **PSEE Utility Module Functional Areas**

### **Table of Contents**

| PSM Scheduling                   | 1  |
|----------------------------------|----|
| Functional Area – Plans          | 4  |
| Utility Work Schedules (UWS)     | 5  |
| Functional Area – Agreements     | 6  |
| Functional Area – Invoices       | 7  |
| Functional Area – OSP Permits    | 8  |
| Functional Area – Subordinations | 10 |
| Functional Area – Address Book   | 11 |

## **PSM Scheduling**

The PSM Scheduling functional area of the Utility Module is view only. PSEE Users cannot update any data in the PSM module. The PSM module displays scheduled and/or actual dates that have been updated in the enterprise Project Scheduling & Management (PSM) system.

Each PSM entry including Activity, Description, Person Responsible, Start Date, Finish Date, Remaining Days, and Total Float. Also shown is the Production Date and Letting date.

The letter "A" displayed in the list, beside the Start Date and Finish Date, indicates that the date is an Actual Date rather than a Scheduled Date.

The following list of PSM Activity Codes are currently configured in PSEE to filter the display showing only Primavera activities beginning with these codes. To see the entire project schedule, view the PSM Scheduling module.

| 205***** | Phase 56 Encumbrance    |
|----------|-------------------------|
| 113***** | Roadway Plans           |
| 126***** | Utility Relocation      |
| 204***** | Production Date         |
| 228***** | Submit Utility Data     |
| 264***** | Utility Contact         |
| 265***** | Utility Pre-Design Conf |
| 266***** | Utilities Certified     |
| 280***** | Letting Date            |

| 283***** | Open Design Build Bid          |
|----------|--------------------------------|
| 289***** | LAP Letting                    |
| 851***** | Utility Depend Time to Prj Mgr |

The PSM Scheduling functional area allows the user to view the PSM Scheduling functional area for multiple project at once.

PSM Scheduling entries at this access level are grouped by functional area and can be for multiple projects. Both Internal and External users have access to this view within the Utility Module, with the exception that External Users can only see those entries for the UAO they are associated too.

1. The Utility toolbar will appear. Select PSM Scheduling button.

| P SM<br>SCHEDULING | PLANS | UTILITY<br>WORK<br>SCHEDULES | AGREEMENTS | INVOICES | OSP PERMITS | SUBORDINATIONS | ADDRE\$\$<br>BOOK |
|--------------------|-------|------------------------------|------------|----------|-------------|----------------|-------------------|

2. Enter as many or few filter options and click search.

| PSM PLANS PLANS                     | UTILITY<br>WORK<br>SCHEDULES                              | AGREEMENTS | INVOICES | OSP PERMITS | SUBORDINATIONS | ADDRE\$\$<br>BOOK |  |   |
|-------------------------------------|-----------------------------------------------------------|------------|----------|-------------|----------------|-------------------|--|---|
| PSM Scheduling (Click to colla      | ipse)                                                     |            |          |             |                |                   |  |   |
| Search (Click to collapse) Project: | Responsible:<br>Start Date<br>Finish Date<br>Activity ID: | From:      | To:      |             |                |                   |  | Ŧ |

NOTE: If additional searches are needed, click Reset to clear all filters.

3. Result can be exported by clicking Export Results. The export can be in groups up to 500 records.

| P SM<br>SCHEDULING | PLANS              | UTILITY<br>WORK AGREEMENTS<br>SCHEDULES  | INVOICES         | OSP PERMIT                | SUBORDINA                |            | DRE\$\$<br>OOK |                 |              |                                |
|--------------------|--------------------|------------------------------------------|------------------|---------------------------|--------------------------|------------|----------------|-----------------|--------------|--------------------------------|
| PSM Sched          | uling (Click to    | collapse)                                |                  |                           |                          |            |                |                 |              | Ŧ                              |
| Search (           | Click to collapse  | )                                        |                  |                           |                          |            |                |                 |              | Ŧ                              |
| Project:           |                    | Responsible: i                           |                  |                           |                          |            |                |                 |              |                                |
|                    |                    |                                          |                  | _                         |                          |            |                |                 |              |                                |
| District:          | District 2         | Start Date From:                         | To:              |                           |                          |            |                |                 |              |                                |
| County:            | All                | Finish Date From:                        | To:              |                           |                          |            |                |                 |              |                                |
|                    | BAKER              | Activity ID:                             |                  | ~                         |                          |            |                |                 |              |                                |
|                    | BRADFORD           | Activity ID:                             |                  | •                         |                          |            |                |                 |              |                                |
|                    | CLAY<br>COLUMBIA   | ~                                        |                  |                           |                          |            |                |                 |              |                                |
|                    | DICTICT MIDE       |                                          |                  |                           |                          |            |                |                 |              |                                |
|                    |                    |                                          |                  |                           |                          |            |                |                 |              |                                |
| Search             | Reset              |                                          |                  |                           |                          |            |                |                 |              |                                |
|                    |                    |                                          |                  |                           |                          |            |                |                 |              |                                |
|                    |                    |                                          |                  |                           |                          |            |                |                 |              |                                |
| Result (           | Click to collapse) |                                          |                  |                           |                          |            |                |                 |              | Ŧ                              |
| Project            | Activity           | Description                              | Responsible      | Start Date                | Finish Date              | Remaining  | Total          | Production Date | Letting Date |                                |
| 210286-8           | 264030000          | Utility Coordination I                   | J.McCarthy       | (A=Actual) +<br>9/10/2015 | (A=Actual)<br>11/18/2015 | Days<br>50 | Float<br>1301  | 04/13/2021      |              |                                |
| 209642-5           | 264030000          | Utility Coordination I                   | J.McCarthy       | 9/10/2015                 | 11/24/2015               | 54         | 465            | 05/07/2018      | 07/18/2018   |                                |
| 213272-3           | 264010030          | Add Utility Markups                      | J.McCarthy       | 9/10/2015                 | 9/23/2015                | 10         | 1117           | 05/0//2016      | 0//10/2010   |                                |
| 424026-1           | 159010000          | Submit Utility Data                      | J.McCarthy       | 9/10/2015                 | 9/30/2015                | 15         | -395           |                 |              |                                |
| 427474-2           | 264030000          | Utility Coordination I                   | J.McCarthy       | 9/10/2015                 | 11/18/2015               | 50         | 40             | 04/11/2016      | 06/15/2016   |                                |
| 428491-1           | 264080000          | Utility Coordination I                   | J.McCarthy       | 9/10/2015                 | 11/24/2015               | 54         | 252            | 05/11/2017      | 07/26/2017   |                                |
| 435844-1           | 264010000          | Submittal I to Utilities                 | JBAILEY          | 9/10/2015                 | 9/10/2015                | 1          | 107            | 08/12/2020      |              |                                |
| 432054-1           | 113020000          | Prepare 60% Structure Plans/MSP's /TSP's |                  | 9/10/2015                 | 2/24/2016                | 120        | 274            | 04/18/2018      | 07/02/2018   |                                |
| 432312-1           | 264080000          | Utility Coordination I                   | J.McCarthy       | 9/10/2015                 | 11/24/2015               | 54         | 20             | 12/19/2016      | 02/22/2017   |                                |
| 432314-1           | 264080000          | Utility Coordination I                   | J.McCarthy       | 9/10/2015                 | 11/24/2015               | 54         | 11             | 03/20/2017      | 05/17/2017   |                                |
|                    |                    |                                          |                  |                           |                          |            |                |                 |              |                                |
|                    |                    |                                          |                  |                           |                          |            |                |                 |              |                                |
| Page 123           | 45678 50           | Go To Go (Showing Items 1 to 10 of       | 500) Show per pa | ge 10 25 50               |                          |            |                |                 |              | From: 1 To: 500 Export Results |
| -                  |                    |                                          |                  | -                         |                          |            |                |                 |              |                                |

4. The export will open as an excel file.

| C  | PROTEC          | TED VIEW   | Be careful— | files from     | the Inte | rnet car | contai  | n viruse | s. Unles | s you ni | ed to ea             | dit, it's sa | fer to stay in Pr | otected Vie | ew. E | nable Editing |   |   |   |
|----|-----------------|------------|-------------|----------------|----------|----------|---------|----------|----------|----------|----------------------|--------------|-------------------|-------------|-------|---------------|---|---|---|
| A  | 1               | • = )      | XV          | f <sub>x</sub> | Projec   | t        |         |          |          |          |                      |              |                   |             |       |               |   |   |   |
|    | А               | в          | с           | D              |          | E        | F       |          | G        |          | 4                    | 1            | J                 | к           | L     | м             | N | 0 | P |
| 1  | Project         | Project D  | Activity    | Descrip        | tic Re:  | sponsit  | Start I | Date Fi  | nish Da  | it Rem   | ainin <sub>i</sub> T | otal Flo     | a Productio       | Letting Da  | te    |               |   |   |   |
| 2  | 210286-8        | Utility Co | 264         | 264 - U        | กมม.พ    | IcCarth  | 9/10/3  | 2015 1   | 1/18/20  | 1 50     | 1                    | 301          | 1/1/0001 1        |             |       |               |   |   |   |
| 3  | 209642-5        | Utility Co | 264         | 264 - U        | กมม.พ    | lcCarth  | 9/10/   | 2015 1:  | 1/24/20  | 154      | 4                    | 65           | 7/18/2018         |             |       |               |   |   |   |
| 4  | 213272-3        | Add Utilit | 264         | 264 - U        | TILU.N   | IcCarth  | 9/10/3  | 2015 9/  | 23/201   | 5 10     | 1                    | 117          | 1/1/0001 1        |             |       |               |   |   |   |
| 5  | 424026-1        | Submit U   | t 159       | 159 - CO       | OLCJ.N   | lcCarth  | 9/10/3  | 2015 9/  | /30/201  | 5 15     |                      | 395          | 1/1/0001 1        |             |       |               |   |   |   |
| 6  | 427474-2        | Utility Co | 264         | 264 - U        | RUU.N    | IcCarth  | 9/10/3  | 2015 1   | 1/18/20  | 1 50     | 4                    | 0            | 6/15/2016         |             |       |               |   |   |   |
| 7  | 428491-1        | Utility Co | 264         | 264 - U        | nuu.N    | lcCarth  | 9/10/3  | 2015 1:  | 1/24/20  | 154      | 2                    | 52           | 7/26/2017         |             |       |               |   |   |   |
| 8  | 435844-1        | Submitta   | 264         | 264 - U        | пцв      | AILEY    | 9/10/3  | 2015 9/  | 10/201   | 51       | 1                    | 07           | 1/1/0001 1        |             |       |               |   |   |   |
| 9  | 432054-1        | Prepare 6  | 113         | 113 - RO       | JAIJ.B   | AILEY    | 9/10/3  | 2015 2/  | 24/201   | 6 120    | 2                    | 74           | 7/2/2018 1        |             |       |               |   |   |   |
| 10 | 432312-1        | Utility Co | 264         | 264 - U        | nuu.v    | IcCarth  | 9/10/3  | 2015 1:  | 1/24/20  | 154      | 2                    | 0            | 2/22/2017         |             |       |               |   |   |   |
| 11 | 432314-1        | Utility Co | c 264       | 264 - U        | NUJ.N    | lcCarth  | 9/10/3  | 2015 1:  | L/24/20  | 154      | 1                    | 1            | 5/17/2017         |             |       |               |   |   |   |
| 12 | 434302-1        | Utility Co | (264        | 264 - U        | nuu.v    | lcCarth  | 9/10/3  | 2015 1:  | 1/18/20  | 1 50     | 0                    |              | 10/26/201         |             |       |               |   |   |   |
| 13 | 435844-1        | Prepare P  | 113         | 113 - RO       | DAIJ.B   | AILEY    | 9/10/3  | 2015 3/  | 23/201   | 6 140    | 3                    | 2            | 1/1/0001 1        |             |       |               |   |   |   |
| 14 | 430542-2        | Utility Co | 264         | 264 - U        | TILU.N   | lcCarth  | 9/10/3  | 2015 1:  | 1/24/20  | 154      | 6                    | 03           | 7/29/2020         |             |       |               |   |   |   |
| 15 | 213001-5        | Utility Co | c 264       | 264 - U        | TILLJ.N  | lcCarth  | 9/11/2  | 2015 1   | 1/25/20  | 154      | 6                    | 175          | 1/1/0001 1        |             |       |               |   |   |   |
| 16 | 209365-2        | Utility Co | 264         | 264 - U        | TILU.N   | lcCarth  | 9/11/3  | 2015 1:  | 1/25/20  | 154      | 2                    | 52           | 3/28/2018         |             |       |               |   |   |   |
| 17 | 424700-3        | Utility Co | c 264       | 264 - U        | TILLI.N  | lcCarth  | 9/11/2  | 2015 1   | 1/25/20  | 154      | 1                    | 261          | 10/26/201         |             |       |               |   |   |   |
| 18 | 435844-1        | Utility Co | 264         | 264 - U        | TILU.N   | lcCarth  | 9/11/3  | 2015 12  | 2/9/201  | 5 64     | 1                    | 07           | 1/1/0001 1        |             |       |               |   |   |   |
| 19 | 432268-1        | Utility Co | c 264       | 264 - U        | TILLI.N  | lcCarth  | 9/11/2  | 2015 1   | 1/25/20  | 154      | 5                    | 3            | 1/25/2017         |             |       |               |   |   |   |
| 20 | <u>431979-1</u> | Initiate U | t 264       | 264 - U        |          |          |         |          |          |          | 1                    | 043          | 1/1/0001 1        |             |       |               |   |   |   |
| 21 | 437263-1        | UTILITIES  | 266         | 266 - U        | TILU.N   | IcCarth  | 9/15/3  | 2015 9/  | 16/201   | 51       | 0                    |              | 6/17/2016         |             |       |               |   |   |   |
| 22 | 435264-1        | Utility Co | c 264       | 264 - U        |          |          |         |          |          |          | 1                    | 09           | 9/21/2016         |             |       |               |   |   |   |
| 23 | 435268-1        | Utility Co | (264        | 264 - U        | TILU.N   | IcCarth  | 9/16/3  | 2015 1   | 1/10/20  | 140      | 1                    | 55           | 11/16/201         |             |       |               |   |   |   |
| 24 | 434303-1        | Utility Co | c 264       | 264 - U        | TILU.N   | lcCarth  | 9/25/3  | 2015 13  | 2/3/201  | 5 50     | -                    | 9            | 11/16/201         |             |       |               |   |   |   |
| 25 | 434336-1        | Utility Co | (264        | 264 - U        |          |          |         |          |          |          |                      | 43           | 7/2/2020 1        |             |       |               |   |   |   |
| 26 | 213272-8        | Initiate U |             | 264 - U        |          |          |         |          |          |          | 7                    |              | 6/15/2016         |             |       |               |   |   |   |
| 27 | 432448-1        | Utility Co |             | 264 - U        |          |          |         |          |          |          | 2                    |              | 7/26/2017         |             |       |               |   |   |   |
| 28 | 213272-8        | Initial Co | 264         | 264 - U        | TILÚJ.N  | IcCarth  | 10/1/;  | 2015 10  | 0/13/20  | 19       | 7                    |              | 6/15/2016         |             |       |               |   |   |   |

### <u>Plans</u>

The Plans functional area of the Utility Module allows a user to create assignments to send contact letters with plans for review and mark up to UAOs. Other related documents such as conflict matrices can also be included in these assignments. UAOs will be able to respond to assignments by attaching their marked plans or responses to contact letters. These assignments can be tracked by UAO until all responses are received.

1. The Utility toolbar will appear. Select Plans button.

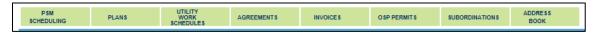

2. In the Results submodule of Plans section, Select "View" next to existing Entry that is appropriate.

| roiect:                                                                                                    | Click to co                                                                                                    |                                                                                                    |                                                                                                    |                                                   |                                              |                                                                                                    |                                                                                                    |                                                                                                    |                                                                                                    |                                                                                                    |                                                                                                    |   |
|----------------------------------------------------------------------------------------------------|----------------------------------------------------------------------------------------------------|----------------------------------------------------------------------------------------------------|----------------------------------------------------------------------------------------------------|---------------------------------------------------|----------------------------------------------|----------------------------------------------------------------------------------------------------|----------------------------------------------------------------------------------------------------|----------------------------------------------------------------------------------------------------|----------------------------------------------------------------------------------------------------|----------------------------------------------------------------------------------------------------|----------------------------------------------------------------------------------------------------|---|
|                                                                                                    |                                                                                                    |                                                                                                    | Project Phas                                                                                                    |                                                   |                                              | [                                                                                                    | ~                                                                                                    |                                                                                                    | Sequence:                                                                                                    |                                                                                                    |                                                                                                    |   |
|                                                                                                    |                                                                                                    | <u>-                                     </u>                                                                                                    |                                                                                                    | e.                                                |                                              |                                                                                                    | <b></b>                                                                                                    |                                                                                                    |                                                                                                    |                                                                                                    |                                                                                                    | _ |
| istrict:                                                                                                    | District                                                                                                    | 3 🗸                                                                                                    | Plan Phase:                                                                                                    |                                                   |                                              |                                                                                                    | ~                                                                                                    |                                                                                                    | Plan Action:                                                                                                    |                                                                                                    |                                                                                                    | ✓ |
| ounty:                                                                                                    | All                                                                                                    |                                                                                                    | Utility Projec                                                                                                    | t Manager:                                        |                                              |                                                                                                    |                                                                                                    |                                                                                                    | Utility Coordinator:                                                                                                    |                                                                                                    |                                                                                                    |   |
|                                                                                                    | BAY                                                                                                    | ^                                                                                                    |                                                                                                    |                                                   |                                              |                                                                                                    |                                                                                                    |                                                                                                    |                                                                                                    |                                                                                                    |                                                                                                    |   |
|                                                                                                    | CALHO                                                                                                    |                                                                                                    | EOR:                                                                                                    |                                                   |                                              |                                                                                                    |                                                                                                    |                                                                                                    |                                                                                                    |                                                                                                    |                                                                                                    |   |
|                                                                                                    | DIST/ST                                                                                                    |                                                                                                    |                                                                                                    |                                                   |                                              |                                                                                                    |                                                                                                    |                                                                                                    |                                                                                                    |                                                                                                    |                                                                                                    |   |
|                                                                                                    | ESCAM                                                                                                    |                                                                                                    |                                                                                                    |                                                   |                                              |                                                                                                    |                                                                                                    |                                                                                                    |                                                                                                    |                                                                                                    |                                                                                                    |   |
|                                                                                                    | FRANK                                                                                                    | LIN                                                                                                    |                                                                                                    |                                                   |                                              |                                                                                                    |                                                                                                    |                                                                                                    |                                                                                                    |                                                                                                    |                                                                                                    |   |
|                                                                                                    |                                                                                                    |                                                                                                    |                                                                                                    |                                                   |                                              |                                                                                                    |                                                                                                    |                                                                                                    |                                                                                                    |                                                                                                    |                                                                                                    |   |
| earch                                                                                                    |                                                                                                    |                                                                                                    |                                                                                                    |                                                   |                                              |                                                                                                    |                                                                                                    |                                                                                                    |                                                                                                    |                                                                                                    |                                                                                                    |   |
|                                                                                                    | Deset                                                                                                    |                                                                                                    |                                                                                                    |                                                   |                                              |                                                                                                    |                                                                                                    |                                                                                                    |                                                                                                    |                                                                                                    |                                                                                                    |   |
|                                                                                                    | Reset                                                                                                    |                                                                                                    |                                                                                                    |                                                   |                                              |                                                                                                    |                                                                                                    |                                                                                                    |                                                                                                    |                                                                                                    |                                                                                                    |   |
|                                                                                                    | Reset                                                                                                    |                                                                                                    |                                                                                                    |                                                   |                                              |                                                                                                    |                                                                                                    |                                                                                                    |                                                                                                    |                                                                                                    |                                                                                                    |   |
|                                                                                                    |                                                                                                    |                                                                                                    |                                                                                                    |                                                   |                                              |                                                                                                    |                                                                                                    |                                                                                                    |                                                                                                    |                                                                                                    |                                                                                                    |   |
| ite Plan E                                                                                                    |                                                                                                    |                                                                                                    |                                                                                                    |                                                   |                                              |                                                                                                    |                                                                                                    |                                                                                                    |                                                                                                    |                                                                                                    |                                                                                                    |   |
| te Plan E                                                                                                    |                                                                                                    | -                                                                                                    |                                                                                                    |                                                   |                                              |                                                                                                    |                                                                                                    |                                                                                                    |                                                                                                    |                                                                                                    |                                                                                                    |   |
| te Plan E<br>ult (C                                                                                                    | Entry]<br>lick to col                                                                                                    | lapse)                                                                                                    |                                                                                                    |                                                   | Sequence                                     | Plan Phase                                                                                                    | Plan Action                                                                                                    |                                                                                                    | Litility Project Manager                                                                                                    | Litility Coordinator                                                                                                    | FOR                                                                                                    |   |
| te Plan E<br>ult (C<br>Er                                                                                                    | Entry]<br>Flick to col                                                                                                    | -                                                                                                    | HT OF WAY                                                                                                    |                                                   | Sequence<br>23                               | Plan Phase<br>LINE AND GRADE                                                                                                    | Elan Action<br>DESIGN BUILD                                                                                                    | PUSH BUTTON                                                                                                    | Utility Project Manager<br>Allen, Thomas                                                                                                    | Utility Coordinator<br>Beacles Jeffrey                                                                                                    | EOR<br>Brown Patrick                                                                                                    |   |
| te Plan E<br>ult (C<br>Pr<br>w] 21                                                                                                    | Entry]<br>Slick to col<br>roject ▲<br>19462-1                                                                                       | lapse)<br>Project Phase                                                                                                    |                                                                                                    | RAGCY                                             | Sequence<br>23                               |                                                                                                    | DESIGN BUILD                                                                                                    |                                                                                                    | Allen, Thomas                                                                                                    | Beagles, Jeffrey                                                                                                    | Brown, Patrick                                                                                                    |   |
| te Plan E<br>ult (C<br>Pr<br>w] 21<br>w] 21                                                                                                    | Iick to col                                                                                                    | Iapse)<br>Project Phase<br>46 - UTILITY RIGH                                                                                                    | INEERING OTHE                                                                                                    | R AGCY                                            | 23                                           | LINE AND GRADE                                                                                                    | DESIGN BUILD                                                                                                    | PUSH BUTTON<br>SUBMIT COMP SET                                                                                           | Allen, Thomas<br>Roberts, Andy                                                                                                    |                                                                                                    | Brown, Patrick<br>Rehfeldt, Steven                                                                                                    |   |
| <u>e Plan E</u><br>ult (C<br><u>Pr</u><br>w] 21<br>w] 21<br>w] 21                                                                                                    | Intry]<br>Iick to col<br>biject ▲<br>19462-1<br>19462-1<br>19462-1                                                                  | □<br>Project Phase<br>46 - UTILITY RIGI<br>38 - PRELIM ENGI<br>46 - UTILITY RIGI                                                                                              | INEERING OTHE                                                                                                    |                                                   | 23<br>11<br>01                               | LINE AND GRADE<br>FINAL PLANS REVISE<br>PHASE I INITIAL                                                                                                  | DESIGN BUILD<br>DESIGN BUILD<br>OTHER                                                                                                    | SUBMIT COMP SET                                                                                                    | Allen, Thomas<br>Roberts, Andy<br>Breeden, Larry                                                                                                  | Beagles, Jeffrey<br>Daunt, Duane<br>Barfield, Teresa                                                                                             | Brown, Patrick<br>Rehfeldt, Steven<br>Cole, George                                                                                                  |   |
| te Plan E<br>ult (C<br>w] 21<br>w] 21<br>w] 21<br>w] 21<br>w] 21                                                                                                    | intry]<br>ilick to col<br>19462-1<br>19462-1<br>19462-1<br>19462-1<br>19462-1                                                       | Iapse)<br>Project Phase<br>46 - UTILITY RIGI<br>38 - PRELIM ENG                                                                                                    | INEERING OTHE<br>TOF WAY                                                                                                    | ONTRACT                                           | 23<br>11<br>01<br>55                         | LINE AND GRADE<br>FINAL PLANS REVISI                                                                                                    | DESIGN BUILD<br>DESIGN BUILD<br>OTHER<br>DESIGN BUILD                                                                                         |                                                                                                    | Allen, Thomas<br>Roberts, Andy                                                                                                    | Beagles, Jeffrey<br>Daunt, Duane                                                                                                    | Brown, Patrick<br>Rehfeldt, Steven<br>Cole, George<br>Canipe, Jonathan (Trevor)                                                                     |   |
| te Plan E<br>ult (C<br>W 21<br>W 21<br>W 21<br>W 21<br>W 21<br>W 21<br>W 21                                                                                                    | ilick to col<br>oject •<br>19462-1<br>19462-1<br>19462-1<br>19462-1<br>19462-1<br>19462-1                                           | Iapse)<br>Project Phase<br>46 - UTILITY RIGH<br>38 - PRELIM ENG<br>46 - UTILITY RIGH<br>52 - CONSTRUCT<br>52 - CONSTRUCT<br>58 - CONSTRUCT                                    | INEERING OTHE<br>TOF WAY<br>TON CONSULT/C                                                                                        |                                                   | 23<br>11<br>01<br>55<br>55                   | LINE AND GRADE<br>FINAL PLANS REVISI<br>PHASE I INITIAL<br>FINAL PLANS<br>PHASE IV REVISED                                                               | DESIGN BUILD<br>DESIGN BUILD<br>OTHER<br>DESIGN BUILD<br>DESIGN BUILD                                                                         | SUBMIT COMP SET<br>SUBMIT COMP SET<br>SUBMIT COMP SET                                                                    | Allen, Thomas<br>Roberts, Andy<br>Breeden, Larry<br>Barberic, John<br>Carver, Thomas                                                              | Beagles, Jeffrey<br>Daunt, Duane<br>Barfield, Teresa<br>Beagles, Jeffrey<br>Allen, Michael                                                       | Brown, Patrick<br>Rehfeldt, Steven<br>Cole, George<br>Canipe, Jonathan (Trevor)<br>Mock, Scott                                                      |   |
| te Plan E<br>ult (C<br>w] 21<br>w] 21<br>w] 21<br>w] 21<br>w] 21<br>w] 21<br>w] 21<br>w] 21                                                                                                    | ilick to col<br>oject *<br>19462-1<br>19462-1<br>19462-1<br>19462-1<br>19462-1<br>19462-1                                           | apse)<br>Project Phase<br>46 - UTILITY RIGH<br>38 - PRELIM ENG<br>46 - UTILITY RIGH<br>52 - CONSTRUCT                                                                         | INEERING OTHE<br>HT OF WAY<br>TON CONSULT/C<br>TON OTHER AGE                                                                     |                                                   | 23<br>11<br>01<br>55                         | LINE AND GRADE<br>FINAL PLANS REVISI<br>PHASE I INITIAL<br>FINAL PLANS                                                                                   | DESIGN BUILD<br>DESIGN BUILD<br>OTHER<br>DESIGN BUILD<br>DESIGN BUILD<br>IITTAL CHANGES ASS                                                   | SUBMIT COMP SET<br>SUBMIT COMP SET<br>SUBMIT COMP SET<br>DCIATED WITH PLANS                                              | Allen, Thomas<br>Roberts, Andy<br>Breeden, Larry<br>Barberic, John<br>Carver, Thomas                                                              | Beagles, Jeffrey<br>Daunt, Duane<br>Barfield, Teresa<br>Beagles, Jeffrey<br>Allen, Michael<br>Lewis, Shawn                                       | Brown, Patrick<br>Rehfeldt, Steven<br>Cole, George<br>Canipe, Jonathan (Trevor)                                                                     |   |
| te Plan E<br>sult (C<br>201 21<br>202 21<br>202 21<br>202 21<br>202 21<br>202 21<br>202 21<br>202 21<br>202 21                                                                                                    | ick to col<br>oject •<br>19462-1<br>19462-1<br>19462-1<br>19462-1<br>19462-1<br>19462-1<br>19462-1                                  | Iapse)<br>Project Phase<br>46 - UTILITY RIGH<br>38 - PRELIM ENG<br>46 - UTILITY RIGH<br>52 - CONSTRUCT<br>52 - CONSTRUCT<br>53 - CONSTRUCT<br>52 - PRELIM ENG                 | INEERING OTHE<br>HT OF WAY<br>TION CONSULT/C<br>TION OTHER AGE<br>INEERING CONS<br>HT OF WAY                                     | CONTRACT<br>ENCY<br>SULTANT                       | 23<br>11<br>01<br>55<br>55<br>99<br>33       | LINE AND GRADE<br>FINAL PLANS REVISI<br>PHASE I INITIAL<br>FINAL PLANS<br>PHASE IV REVISED<br>DESIGN BUILD SUBN                                          | DESIGN BUILD<br>DESIGN BUILD<br>OTHER<br>DESIGN BUILD<br>DESIGN BUILD<br>DESIGN BUILD<br>ITTAL<br>CHANGES ASS<br>D DESIGN MEETI               | SUBMIT COMP SET<br>SUBMIT COMP SET<br>SUBMIT COMP SET<br>DCIATED WITH PLANS<br>NG INVITATION                             | Allen, Thomas<br>Roberts, Andy<br>Breeden, Larry<br>Barberic, John<br>Carver, Thomas<br>Kirkland, Martha                                          | Beagles, Jeffrey<br>Daunt, Duane<br>Barfield, Teresa<br>Beagles, Jeffrey<br>Allen, Michael<br>Lewis, Shawn<br>Allegretti, Jerry                  | Brown, Patrick<br>Rehfeldt, Steven<br>Cole, George<br>Canipe, Jonathan (Trevor)<br>Mock, Scott<br>Moore, Jeff                                       |   |
| te Plan E<br>sult (C<br>aw) 21<br>aw) 21<br>aw) 21<br>aw) 21<br>aw) 21<br>aw) 21<br>aw) 21<br>aw) 21<br>aw) 21<br>aw) 21<br>aw) 21<br>aw) 21<br>aw) 21                                                                                                    | Entry]<br>Click to col<br>19462-1<br>19462-1<br>19462-1<br>19462-1<br>19462-1<br>19462-1<br>19462-1<br>19462-1<br>19462-1           | □<br>Project Phase<br>46 - UTILITY RIG<br>46 - UTILITY RIG<br>46 - UTILITY RIG<br>52 - CONSTRUCT<br>32 - PRELIM ENG<br>46 - UTILITY RIG<br>32 - PRELIM ENG<br>32 - PRELIM ENG | INEERING OTHE<br>HT OF WAY<br>TON CONSULT/C<br>TON OTHER AGE<br>INEERING CONS<br>HT OF WAY<br>INEERING CONS                      | CONTRACT<br>ENCY<br>SULTANT                       | 23<br>11<br>01<br>55<br>55<br>99<br>33<br>22 | LINE AND GRADE<br>FINAL PLANS REVISI<br>PHASE I INITIAL<br>FINAL PLANS<br>PHASE IV REVISED<br>DESIGN BUILD SUBN<br>FINAL PLANS REVISI<br>PHASE I INITIAL | DESIGN BUILD<br>DESIGN BUILD<br>OTHER<br>DESIGN BUILD<br>DESIGN BUILD<br>DESIGN BUILD<br>ITTAL CHANGES ASS<br>D DESIGN MEETI<br>INITIAL CONTA | SUBMIT COMP SET<br>SUBMIT COMP SET<br>SUBMIT COMP SET<br>DCIATED WITH PLANS<br>NG INVITATION<br>ST                       | Allen, Thomas<br>Roberts, Andy<br>Breeden, Larry<br>Barberic, John<br>Carver, Thomas<br>Kirkland, Martha<br>Alfonzo, Wilfredo<br>Rehfeldt, Steven | Beagles, Jeffrey<br>Daunt, Duane<br>Barfield, Teresa<br>Beagles, Jeffrey<br>Allen, Michael<br>Lewis, Shawn<br>Allegretti, Jerry<br>Roberts, Andy | Brown, Patrick<br>Rehfeldt, Steven<br>Cole, George<br>Canipe, Jonathan (Trevor)<br>Mock, Scott<br>Moore, Jeff<br>Andrecheck, Teresa<br>Daunt, Duane |   |
| te Plan E<br>wit (C<br>Pr<br>wi 21<br>wi 21 | intry]<br>lick to col<br>sject ▲<br>19462-1<br>19462-1<br>19462-1<br>19462-1<br>19462-1<br>19462-1<br>19462-1<br>19462-1<br>19462-1 | Iapse)<br>Project Phase<br>46 - UTILITY RIGI<br>38 - PRELIM ENG<br>46 - UTILITY RIGI<br>52 - CONSTRUCT<br>52 - CONSTRUCT<br>52 - PRELIM ENG<br>46 - UTILITY RIGI              | INEERING OTHE<br>IT OF WAY<br>ION CONSULT/C<br>ION OTHER AGE<br>INEERING CONS<br>INEERING CONS<br>INEERING OTHE<br>INEERING OTHE | CONTRACT<br>ENCY<br>SULTANT<br>SULTANT<br>ER AGCY | 23<br>11<br>01<br>55<br>55<br>99<br>33       | LINE AND GRADE<br>FINAL PLANS REVISI<br>PHASE I INITIAL<br>FINAL PLANS<br>PHASE IV REVISED<br>DESIGN BUILD SUBM<br>FINAL PLANS REVISI                    | DESIGN BUILD<br>DESIGN BUILD<br>OTHER<br>DESIGN BUILD<br>DESIGN BUILD<br>DESIGN MEETI<br>INITIAL CONTA<br>CONFLICT MAT                        | SUBMIT COMP SET<br>SUBMIT COMP SET<br>SUBMIT COMP SET<br>DCIATED WITH PLANS<br>IG INVITATION<br>CT<br>RIX ASSOC W/ PLANS | Allen, Thomas<br>Roberts, Andy<br>Breeden, Larry<br>Barberic, John<br>Carver, Thomas<br>Kirkland, Martha<br>Alfonzo, Wilfredo                     | Beagles, Jeffrey<br>Daunt, Duane<br>Barfield, Teresa<br>Beagles, Jeffrey<br>Allen, Michael<br>Lewis, Shawn<br>Allegretti, Jerry                  | Brown, Patrick<br>Rehfeldt, Steven<br>Cole, George<br>Canipe, Jonathan (Trevor)<br>Mook, Scott<br>Moore, Jeff<br>Andrecheck, Teresa                 |   |

3. Scroll through to see the entire Plans Entry details.

### **Utility Work Schedules (UWS)**

The Utility Work Schedules (UWS) functional area of the Utility Module allows a user to create assignments for both UAOs and FDOT staff to review Utility Work Schedules. Once a Utility Work Schedules (UWS) is complete, assignments can be created for the UAO, EOR and DUA/E to sign off. Users will be able to provide certifications through this functional area as well. UAOs will be able to respond to assignments by attaching their documents. These assignments can be tracked by UAO until all responses are received.

1. The Utility toolbar will appear. Select Utility Work Schedules (UWS) button.

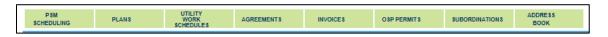

2. In the Results submodule of Utility Work Schedules (UWS) section, Select "View" next to existing Entry that is appropriate.

| Projec<br>Distric<br>County | ct: District 3 V Utility Work Schedule Action:                                                                                                    | <br><br>From: [                              | V<br>V<br>To:[                                                                                                    | Sequence:<br>Utility Work Schedule Type:<br>Utility Project Manager:<br>Operations Utility Coordinat<br>Preliminary Plans Date:<br>Time During Construction:                                         | or:                                                                                                    | <b>&gt;</b>                                                                                                    |                                                              |
|-----------------------------|----------------------------------------------------------------------------------------------------|----------------------------------------------|----------------------------------------------------------------------------------------------------|----------------------------------------------------------------------------------------------------|----------------------------------------------------------------------------------------------------|----------------------------------------------------------------------------------------------------|--------------------------------------------------------------|
| Searc<br>reate U<br>Result  | Utility Work Schedule Entry]<br>t (Click to collapse)                                                                                                    |                                              |                                                                                                    |                                                                                                    |                                                                                                    |                                                                                                    | ¥                                                            |
|                             | Project   Project Phase                                                                                                    | Sequence                                     | Utility Work Schedule Action                                                                                                    | Utility Work Schedule Type                                                                                                    | UAO                                                                                                    | Utility Project<br>Manager                                                                                                    | Utilit                                                       |
| [View]<br>[View]<br>[View]  | 219462-1 36 - PRELIM ENGINEERING UTILITY<br>219462-1 32 - PRELIM ENGINEERING CONSULTANT<br>219462-1 56 - CONSTRUCTION UTILITY<br>219462-1 32 - PRELIM ENGINEERING UTILITY<br>219462-1 63 - PRELIM ENGINEERING UTILITY<br>219462-1 62 - CONSTRUCTION SUPPORT CONSULT<br>219462-1 62 - CONSTRUCTION SUPPORT CONSULT | 95<br>22<br>44<br>12<br>99<br>98<br>10<br>22 | INITIAL DRAFT UWS TO UAO<br>INITIAL DRAFT UWS TO UAO<br>RETURNED TO UAO FOR SIGNATURE<br>INITIAL DRAFT UWS TO UAO<br>INITIAL DRAFT UWS TO UAO<br>RETURNED TO UAO FOR SIGNATURE<br>FINAL EXECUTED UTIL WORK SCHED<br>INITIAL DRAFT UWS TO UAO | UTILITY WORK SCHEDULE<br>UTILITY CERTIFICATION<br>UTILITY CERTIFICATION<br>UTILITY CERTIFICATION<br>UTILITY WORK SCHEDULE<br>UTILITY WORK SCHEDULE<br>UTILITY CERTIFICATION<br>UTILITY CERTIFICATION | Dairy Queen Tallahassee<br>Dairy Queen Tallahassee<br>Dairy Queen Tallahassee<br>Dairy Queen Tallahassee - Monroe<br>Dairy Queen<br>Dairy Queen<br>Dairy Queen<br>Dairy Queen Tallahassee<br>Dairy Queen Tallahassee | Lewis, Shawn<br>Burton, Steven<br>Beagles, Jeffrey<br>Kirkland, Martha<br>Cadieu, Duane<br>Kirkland, Cory<br>Tears, Shawn<br>Daunt, Duane | Asho<br>Davi<br>Davi<br>Lewi<br>Merr<br>Lewi<br>Kirki<br>Rob |

3. Scroll through to see the entire Utility Work Schedules (UWS) Entry details.

#### **Agreements**

The Agreements functional area of the Utility Module allows a user to create assignments for both UAOs and FDOT staff to review Agreements. Once Agreements are ready for execution, assignments can be created for the UAO, DUA/E, Legal and Management to sign off. Users will be able to provide certifications through this functional area as well. UAOs will be able to respond to assignments by attaching a document. These assignments can be tracked by UAO until all responses are received.

1. The Utility toolbar will appear. Select Agreements button.

| PSM UTILITY<br>SCHEDULING PLANS WORK AGREEMENTS INVOICES OSP PERMITS SUBORDINATIONS BOOK |
|------------------------------------------------------------------------------------------|
|------------------------------------------------------------------------------------------|

2. In the Results submodule of Agreements section, Select "View" next to existing Entry that is appropriate.

| Project<br>District<br>County<br>Searc | E District<br>BAY<br>CALHO<br>DIST/S<br>ESCAM<br>FRANK | Contract #:<br>UNC<br>EVIDE Utility Project Manager:<br>BIA<br>Utility Project Manager:<br>Operations Utility Coordinator: |          | ×<br>×                                                                 | Sequence:<br>Agreement Status:<br>UAO:<br>Utility Coordinator:                |            | <b>`</b>                |                |
|----------------------------------------|--------------------------------------------------------|----------------------------------------------------------------------------------------------------|----------|------------------------------------------------------------------------|-------------------------------------------------------------------------------|------------|-------------------------|----------------|
| Create Ad                              | reement En                                             | Silver and Silver and Silver and Silver and Silver and Silver and Silver and Silver and Silver and Silver and S            |          |                                                                        |                                                                               |            |                         |                |
| Result                                 | (Click to o<br>Project +                               | collapse)<br>Project Phase                                                                                                 | Sequence | Agreement Action                                                       | Agreement Status                                                              | Contract # | Current Contract Amount | #<br>Execution |
|                                        | 219462-1                                               | 38 - PRELIM ENGINEERING OTHER AGCY                                                                                         | 12       | CHANGE ORDER MASTER AGREEMENT                                          |                                                                               | DA901      |                         | Date           |
| [View]                                 |                                                        |                                                                                                    |          |                                                                        | FOR FDOT LEGAL SIGNATURE                                                      |            | \$ 39,445.53            | 3/26/19        |
| Mewl                                   | 219462-1                                               | 61 - CONSTRUCTION SUPPORT IN-HOUSE                                                                                         | 11       | AGREEMENT                                                              | AGREEMENT NOT ACCEPTED                                                        | C9D19      | \$ 4,123,307.00         | 10/31/20       |
| [View]                                 | 219462-1                                               | 32 - PRELIM ENGINEERING CONSULTANT                                                                                         | 12       | CHANGE ORDER MASTER AGREEMENT                                          | FOR FDOT MANAGEMENT SIGNATURE                                                 | AJ042      | \$ 5,298,006.56         | 9/19/19        |
| [View]                                 | 219462-1                                               | 46 - UTILITY RIGHT OF WAY                                                                                                  | 12       | CHANGE ORDER MASTER AGREEMENT                                          | FULLY EXECUTED AGREEMENT                                                      | 1212       |                         |                |
| [View]                                 | 219462-1<br>222439-3<br>222439-3                       | 52 - CONSTRUCTION CONSULT/CONTRACT<br>58 - CONSTRUCTION OTHER AGENCY                                                       | 08       | CHANGE ORDER MASTER AGREEMENT<br>CHANGES TO FORMS DOCUMENT<br>CONTRACT | AGREEMENT NOT ACCEPTED<br>FOR FHWA SIGNATURE<br>FOR FDOT MANAGEMENT SIGNATURE |            |                         |                |
| Mew                                    | 222530-3                                               | 58 - CONSTRUCTION OTHER AGENCY                                                                                             | 1        | AGREEMENT                                                              | AGREEMENT NOT ACCEPTED                                                        | C9D19      | \$ 4,123,307.00         | 10/31/2        |
| [Mew]                                  | 222530-3                                               | 32 - PRELIM ENGINEERING CONSULTANT                                                                                         | 99       | AGREEMENT                                                              | AGREEMENT NOT ACCEPTED                                                        | D9317      | \$ 332,760.00           | 3/9/199        |
| [View]                                 | 222530-3                                               | 32 - PRELIM ENGINEERING CONSULTANT                                                                                         | 10       | AGREEMENT                                                              | FOR FDOT LEGAL SIGNATURE                                                      | C9D19      | \$ 4,123,307.00         | 10/31/2        |
| Page 1                                 | 2 (Showing                                             | Items 1 to 10 of 19 ) Show per page 10 25 50                                                                               |          |                                                                        |                                                                               |            | From: 1 To: 19 Ex       | port Result    |
| <                                      |                                                        |                                                                                                    |          |                                                                        |                                                                               |            |                         | >              |

3. Scroll through to see the entire Agreements Entry details.

#### **Invoices**

The Invoices functional area of the Utility Module allows a user to create assignments for both UAOs and FDOT staff to review Invoices. Once Invoices are ready for submittal, assignments can be created for the UAO and DUA/E. This includes returning invoices for corrections, and alerting a UAO that an invoice has been processed for payment. This also includes being able to route an invoice for review to multiple FDOT staff if applicable. UAOs will be able to respond to assignments by attaching a document. These assignments can be tracked by UAO until all responses are received.

1. The Utility toolbar will appear. Select Invoices button.

| PSM UTILITY<br>SCHEDULING PLANS WORK AGREEMENTS INVOICES OSP PERMITS SUBORDINATIONS BOOK<br>BOOK | Г |                    |       |            |           |             |                |  |
|--------------------------------------------------------------------------------------------------|---|--------------------|-------|------------|-----------|-------------|----------------|--|
|                                                                                                  |   | P SM<br>SCHEDULING | PLANS | AGREEMENTS | INVOICE 8 | OSP PERMITS | SUBORDINATIONS |  |

2. In the Results submodule of Invoices section, Select "View" next to existing Entry that is appropriate.

|                                                                               | -                                                                                                    | Project Phase:                                                                                                    |                                        |                                                           | ~                                        |                                       | Sequence:                                                         |                                                                                |                                                 |                                                                                    |                                                                                         |
|-------------------------------------------------------------------------------|----------------------------------------------------------------------------------------------------|----------------------------------------------------------------------------------------------------|----------------------------------------|-----------------------------------------------------------|------------------------------------------|---------------------------------------|-------------------------------------------------------------------|--------------------------------------------------------------------------------|-------------------------------------------------|------------------------------------------------------------------------------------|-----------------------------------------------------------------------------------------|
| District                                                                      | District 3 V                                                                                                    | Contract #:                                                                                                    |                                        |                                                           |                                          |                                       | Invoice #:                                                        |                                                                                |                                                 |                                                                                    |                                                                                         |
| County                                                                        | BAY                                                                                                    | Invoice Status:                                                                                                    |                                        |                                                           | ~                                        |                                       | Invoice Date                                                      | From:                                                                          | To:                                             |                                                                                    |                                                                                         |
|                                                                               | CALHOUN<br>DIST/ST-WIDE<br>ESCAMBIA<br>FRANKLIN                                                                                                    | UAO:                                                                                                    |                                        |                                                           |                                          |                                       |                                                                   |                                                                                |                                                 |                                                                                    |                                                                                         |
| eate Inv                                                                      | voice Entry]                                                                                                    |                                                                                                    |                                        |                                                           |                                          |                                       |                                                                   |                                                                                |                                                 |                                                                                    |                                                                                         |
| esult                                                                         | (Click to collapse)                                                                                                    |                                                                                                    |                                        |                                                           |                                          |                                       |                                                                   |                                                                                |                                                 |                                                                                    |                                                                                         |
| esult                                                                         | (Click to collapse)<br><u>Project</u> + <u>Project Phase</u>                                                                                                    |                                                                                                    | Sequence                               | Contract #                                                | Current Contract Amount                  | Invoice #                             | Invoice Amount                                                    | Invoice Status                                                                 | Invoice Type                                    | Invoice<br>Date                                                                    | Invoice<br>Period                                                                       |
| /iew]                                                                         | Project • Project Phase<br>219462-1 38 - PRELIM EN                                                                                                    | IGINEERING OTHER AGCY                                                                                                    | 34                                     | C6D19                                                     | Current Contract Amount                  | Invoice #                             | Invoice Amount<br>\$ 3,000.00                                     | REJECTED BY PM                                                                 | Invoice Type<br>FINAL                           |                                                                                    |                                                                                         |
| fiew]                                                                         | Project - Project Phase<br>219462-1 38 - PRELIM EN<br>219462-1 32 - PRELIM EN                                                                                                    | IGINEERING CONSULTANT                                                                                                    | 34<br>05                               | C6D19<br>12345                                            | Current Contract Amount                  | 100                                   |                                                                   | REJECTED BY PM<br>PENDING                                                      |                                                 | Date<br>5/10/2016                                                                  | Period<br>From<br>5/1/2016                                                              |
| /iev/]<br>/iev/]                                                              | Project - Project Phase<br>219462-1 38 - PRELIM EN<br>219462-1 32 - PRELIM EN<br>219462-1 38 - PRELIM EN                                                                                                    | IGINEERING CONSULTANT<br>IGINEERING OTHER AGCY                                                                                               | 34<br>05<br>11                         | C6D19<br>12345<br>1001                                    | Current Contract Amount                  | 100                                   | \$ 3,000.00                                                       | REJECTED BY PM<br>PENDING<br>PAID                                              | FINAL                                           | Date<br>5/10/2016<br>6/15/2016                                                     | Period<br>From<br>5/1/2016<br>6/6/2016                                                  |
| fiew]<br>fiew]<br>fiew]                                                       | Project         Project Phase           219462-1         38 - PRELIM EN           219462-1         32 - PRELIM EN           219462-3         38 - PRELIM EN           22530-3         38 - PRELIM EN                                                                                                    | IGINEERING CONSULTANT<br>IGINEERING OTHER AGCY<br>IGINEERING OTHER AGCY                                                                      | 34<br>05<br>11<br>12                   | C6D19<br>12345<br>1001<br>af345                           |                                          | 100<br>1212<br>212                    | \$ 3,000.00<br>\$ 12.00                                           | REJECTED BY PM<br>PENDING<br>PAID<br>APPROVED                                  | FINAL                                           | Date<br>5/10/2016<br>6/15/2016<br>5/16/2016                                        | Period<br>From<br>5/1/2016<br>6/6/2016<br>5/9/2016                                      |
| /iew]<br>/iew]<br>/iew]<br>/iew]                                              | Project         Project Phase           219462-1         38 - PRELIM EN           219462-1         32 - PRELIM EN           219462-1         38 - PRELIM EN           2219462-3         38 - PRELIM EN           222530-3         36 - PRELIM EN           222530-3         36 - PRELIM EN                                                                                                    | IGINEERING CONSULTANT<br>IGINEERING OTHER AGCY<br>IGINEERING OTHER AGCY<br>IGINEERING UTILITY                                                | 34<br>05<br>11<br>12<br>12             | C6D19<br>12345<br>1001<br>af345<br>C9D19                  | Current Contract Amount S 4, 123, 307.00 | 100<br>1212<br>212<br>12              | \$ 3,000.00<br>\$ 12.00<br>\$ 12.00                               | REJECTED BY PM<br>PENDING<br>PAID<br>APPROVED<br>PENDING                       | FINAL<br>PARTIAL<br>PARTIAL                     | Date<br>5/10/2016<br>6/15/2016<br>5/16/2016<br>5/25/2016                           | Period<br>From<br>5/1/2016<br>6/6/2016<br>5/9/2016<br>5/16/2016                         |
| /iew]<br>/iew]<br>/iew]<br>/iew]<br>/iew]<br>/iew]                            | Project         Project Phase           219462-1         38 - PRELIM EN           219462-1         32 - PRELIM EN           219462-1         36 - PRELIM EN           22530-3         36 - PRELIM EN           222530-3         36 - PRELIM EN           222530-3         38 - PRELIM EN           222530-3         38 - PRELIM EN           222530-3         38 - PRELIM EN                                           | IGINEERING CONSULTANT<br>IGINEERING OTHER AGCY<br>IGINEERING OTHER AGCY<br>IGINEERING UTILITY<br>IGINEERING OTHER AGCY                       | 34<br>05<br>11<br>12<br>12<br>83       | C6D19<br>12345<br>1001<br>af345<br>C9D19<br>1212          | \$ 4,123,307.00                          | 100<br>1212<br>212<br>12<br>64        | \$ 3,000.00<br>\$ 12.00<br>\$ 12.00<br>\$ 1,050.25                | REJECTED BY PM<br>PENDING<br>PAID<br>APPROVED<br>PENDING<br>PENDING            | FINAL<br>PARTIAL<br>PARTIAL<br>FINAL            | Date<br>5/10/2016<br>6/15/2016<br>5/16/2016<br>5/25/2016<br>6/28/2016              | Period<br>From<br>5/1/2016<br>6/6/2016<br>5/9/2016<br>5/16/2016<br>6/1/2016             |
| /iew]<br>/iew]<br>/iew]<br>/iew]<br>/iew]<br>/iew]                            | Project         Project Phase           219462-1         38 - PRELIM EN           219462-1         32 - PRELIM EN           219462-1         38 - PRELIM EN           22530-3         36 - PRELIM EN           222530-3         36 - PRELIM EN           222530-3         36 - PRELIM EN           222530-3         36 - PRELIM EN           222530-3         36 - PRELIM EN           222530-3         36 - PRELIM EN | IGINEERING CONSULTANT<br>IGINEERING OTHER AGCY<br>IGINEERING OTHER AGCY<br>IGINEERING UTILITY<br>IGINEERING OTHER AGCY<br>CTION OTHER AGENCY | 34<br>05<br>11<br>12<br>12<br>83<br>23 | C6D19<br>12345<br>1001<br>af345<br>C9D19<br>1212<br>C9D19 |                                          | 100<br>1212<br>212<br>12<br>64<br>100 | \$ 3,000.00<br>\$ 12.00<br>\$ 12.00<br>\$ 1,050.25<br>\$ 1,000.00 | REJECTED BY PM<br>PENDING<br>PAID<br>APPROVED<br>PENDING<br>PENDING<br>PENDING | FINAL<br>PARTIAL<br>PARTIAL<br>FINAL<br>PARTIAL | Date<br>5/10/2016<br>6/15/2016<br>5/16/2016<br>5/25/2016<br>6/28/2016<br>5/31/2016 | Period<br>From<br>5/1/2016<br>6/6/2016<br>5/9/2016<br>5/16/2016<br>6/1/2016<br>4/4/2016 |
| viewi<br>Viewi<br>Viewi<br>Viewi<br>Viewi<br>Viewi<br>Viewi<br>Viewi<br>Viewi | Project         Project Phase           219462-1         38 - PRELIM EN           219462-1         32 - PRELIM EN           219462-1         38 - PRELIM EN           219462-1         38 - PRELIM EN           22530-3         36 - PRELIM EN           22530-3         38 - PRELIM EN           22530-3         38 - PRELIM EN           22530-3         36 - ONSTRUC           222530-3         36 - PRELIM EN      | IGINEERING CONSULTANT<br>IGINEERING OTHER AGCY<br>IGINEERING OTHER AGCY<br>IGINEERING UTILITY<br>IGINEERING OTHER AGCY                       | 34<br>05<br>11<br>12<br>12<br>83       | C6D19<br>12345<br>1001<br>af345<br>C9D19<br>1212          | \$ 4,123,307.00                          | 100<br>1212<br>212<br>12<br>64        | \$ 3,000.00<br>\$ 12.00<br>\$ 12.00<br>\$ 1,050.25                | REJECTED BY PM<br>PENDING<br>PAID<br>APPROVED<br>PENDING<br>PENDING            | FINAL<br>PARTIAL<br>PARTIAL<br>FINAL            | Date<br>5/10/2016<br>6/15/2016<br>5/16/2016<br>5/25/2016<br>6/28/2016              | Period<br>From<br>5/1/2016<br>6/6/2016<br>5/9/2016<br>5/16/2016<br>6/1/2016             |

3. Scroll through to see the entire Invoices Entry details.

#### **OSP** Permits

sc OS

Application Date From:

Approval Date From:

Search Reset

The OSP Permits functional area of the Utility Module is view only. PSEE users cannot update any data in the OSP Permit area. The OSP Permits functional area displays information from the One-Stop Permitting (OSP) application.

The OSP Permit entries display the Agency Permit number, UAO, State Road Number, Roadway ID, Work Description, Begin & End Mile Point and the code identifier if the permit is on the Turnpike. Also included with the Permit Status and it effective date.

1. The Utility toolbar will appear. Select OSP Permits button.

|                    | PSM<br>SCHEDULING     | PLANS                          | UTILITY<br>WORK<br>SCHEDULES | AGREEMENTS    | INVOICES       | OSP PERMITS     | SUBORDINATIONS | ADDRESS<br>BOOK |   |
|--------------------|-----------------------|--------------------------------|------------------------------|---------------|----------------|-----------------|----------------|-----------------|---|
| 2.                 | Click on              | OSP Permi                      | its.                         |               |                |                 |                |                 | - |
| P SM<br>SCHEDULING | PLANS                 | UTILITY<br>WORK A<br>SCHEDULES | AGREEMENTS INVOICE           | S OSP PERMITS | SUBORDINATIONS | ADDRESS<br>BOOK |                |                 |   |
| OSP Permite        | s (Click to collapse) |                                |                              |               |                |                 |                |                 | Ŧ |
| Search (           | Click to collapse)    |                                |                              |               |                |                 |                |                 | Ŧ |

3. Enter as many or few filter options and click search.

Close Date From:

Expiration Da

To:

To:

#### NOTE: If additional searches are needed, click Reset to clear all filters.

4. Result can be exported by clicking Export Results. The export can be in groups up to 500 records.

| earch (Click                                                                                                    | to collapse)                                                                                                    |                                                                                                    |                                                                                                    |                                                                                 | Ŧ                                                                                |
|----------------------------------------------------------------------------------------------------|----------------------------------------------------------------------------------------------------|----------------------------------------------------------------------------------------------------|----------------------------------------------------------------------------------------------------|---------------------------------------------------------------------------------|----------------------------------------------------------------------------------|
| Roadway ID:*                                                                                                    | 55320000 A                                                                                                    |                                                                                                    |                                                                                                    |                                                                                 | Ť                                                                                |
| toauway ID.                                                                                                    | 55520000                                                                                                    |                                                                                                    |                                                                                                    |                                                                                 |                                                                                  |
| Application Dat                                                                                                    | e From: To:                                                                                                    | Close Date Fre                                                                                                    | m: To:                                                                                                    |                                                                                 |                                                                                  |
| 1.5.4                                                                                                    |                                                                                                    |                                                                                                    |                                                                                                    |                                                                                 |                                                                                  |
| pproval Date                                                                                                    | From: To:                                                                                                    | Expiration Date Fro                                                                                                    | m: To:                                                                                                    |                                                                                 |                                                                                  |
|                                                                                                    |                                                                                                    |                                                                                                    |                                                                                                    |                                                                                 |                                                                                  |
| Search                                                                                                    | Reset                                                                                                    |                                                                                                    |                                                                                                    |                                                                                 |                                                                                  |
|                                                                                                    |                                                                                                    |                                                                                                    |                                                                                                    |                                                                                 |                                                                                  |
|                                                                                                    |                                                                                                    |                                                                                                    |                                                                                                    |                                                                                 |                                                                                  |
| SP Permits                                                                                                    | (Click to collapse)                                                                                                    |                                                                                                    |                                                                                                    |                                                                                 |                                                                                  |
|                                                                                                    |                                                                                                    |                                                                                                    |                                                                                                    |                                                                                 |                                                                                  |
|                                                                                                    |                                                                                                    | State                                                                                                    |                                                                                                    | -                                                                               |                                                                                  |
| gency Permit                                                                                                    | UAO                                                                                                    | Road Roadway<br>Number ID                                                                                                    |                                                                                                    | Permit                                                                          | Status Et                                                                        |
|                                                                                                    |                                                                                                    |                                                                                                    | Work Description                                                                                                    | Status                                                                          | Date                                                                             |
| umber                                                                                                    |                                                                                                    |                                                                                                    | Abanden subting the in start install and it has been                                                                                                    |                                                                                 |                                                                                  |
| 014-H-392-136                                                                                                    | City of Tallahassee Electric Utility                                                                                                    | SR 8 55320000                                                                                                    | Abandon existing line in place, install conduit by bore.                                                                                                    | SUBMITED                                                                        | 10/3/201                                                                         |
| 014-H-392-136<br>014-H-392-178                                                                                                    | City of Tallahassee Electric Utility<br>City of Tallahassee Electric Utility                                                                                                    | SR 8 55320000<br>8 55320000                                                                                                   | Installing 7,200 v underground electric lines parallel to Wet bound I-10 to rest area. Abandoning Existing underground facilities.                                                                                                    | SUBMITED<br>SUBMITED                                                            | 10/3/201-                                                                        |
| 014-H-392-136<br>014-H-392-178<br>014-H-392-178                                                                                      | City of Tallahassee Electric Utility<br>City of Tallahassee Electric Utility<br>City of Tallahassee Electric Utility                                                                                                    | SR 8 55320000<br>8 55320000<br>8 55320000                                                                                     | Installing 7,200 v underground electric lines parallel to Wet bound I-10 to rest area. Abandoning Existing underground facilities.<br>Installing 7,200 v underground electric lines parallel to Wet bound I-10 to rest area. Abandoning Existing underground facilities.                                                                                                    | SUBMITED<br>SUBMITED<br>APPROVED                                                | 10/3/2014<br>12/23/201<br>1/14/2015                                              |
| 014-H-392-136<br>014-H-392-178<br>014-H-392-178<br>014-H-392-178                                                                     | City of Tallahassee Electric Utility<br>City of Tallahassee Electric Utility<br>City of Tallahassee Electric Utility<br>City of Tallahassee Electric Utility                                                                                                    | SR 8 55320000<br>8 55320000<br>8 55320000<br>8 55320000<br>8 55320000                                                         | Installing 7,200 v underground electric lines parallel to Wet bound I-10 to rest area. Abandoning Existing underground facilities.<br>Installing 7,200 v underground electric lines parallel to Wet bound I-10 to rest area. Abandoning Existing underground facilities.<br>Installing 7,200 v underground electric lines parallel to Wet bound I-10 to rest area. Abandoning Existing underground facilities.                                                                                                    | SUBMITED<br>SUBMITED<br>APPROVED<br>APPROVED                                    | 10/3/2014<br>12/23/201<br>1/14/2015<br>4/10/2015                                 |
| 014-H-392-136<br>014-H-392-178<br>014-H-392-178<br>014-H-392-178<br>014-H-392-178<br>014-H-392-178                                   | City of Tallahassee Electric Utility<br>City of Tallahassee Electric Utility<br>City of Tallahassee Electric Utility<br>City of Tallahassee Electric Utility<br>City of Tallahassee Electric Utility                                                                                                    | SR 8 55320000<br>8 55320000<br>8 55320000<br>8 55320000<br>8 55320000<br>8 55320000                                           | Installing 7.200 v underground electric lines parallel to Wet bound I-10 to rest area. Abandoning Existing underground facilities.<br>Installing 7.200 v underground electric lines parallel to Wet bound I-10 to rest area. Abandoning Existing underground facilities.<br>Installing 7.200 v underground electric lines parallel to Wet bound I-10 to rest area. Abandoning Existing underground facilities.<br>Installing 7.200 v underground electric lines parallel to Wet bound I-10 to rest area. Abandoning Existing underground facilities.                                                                                                    | SUBMITED<br>SUBMITED<br>APPROVED<br>APPROVED<br>APPROVED                        | 10/3/2014<br>12/23/201<br>1/14/2015<br>4/10/2015<br>4/10/2015                    |
| 014-H-392-136<br>014-H-392-178<br>014-H-392-178<br>014-H-392-178<br>014-H-392-178<br>014-H-392-178<br>014-H-392-178                  | City of Tallahassee Electric Utility<br>City of Tallahassee Electric Utility<br>City of Tallahassee Electric Utility<br>City of Tallahassee Electric Utility<br>City of Tallahassee Electric Utility<br>City of Tallahassee Electric Utility                                                                                 | SR 8 55320000<br>8 55320000<br>8 55320000<br>8 55320000<br>8 55320000<br>8 55320000<br>8 55320000                             | Installing 7,200 v underground electric lines parallel to Wet bound I-10 to rest area. Abandoning Existing underground facilities.<br>Installing 7,200 v underground electric lines parallel to Wet bound I-10 to rest area. Abandoning Existing underground facilities.<br>Installing 7,200 v underground electric lines parallel to Wet bound I-10 to rest area. Abandoning Existing underground facilities.<br>Installing 7,200 v underground electric lines parallel to Wet bound I-10 to rest area. Abandoning Existing underground facilities.<br>Installing 7,200 v underground electric lines parallel to Wet bound I-10 to rest area. Abandoning Existing underground facilities.                                                                                                    | SUBMITED<br>SUBMITED<br>APPROVED<br>APPROVED<br>APPROVED<br>WORKINIT            | 10/3/2014<br>12/23/201<br>1/14/2015<br>4/10/2015<br>5/4/2015                     |
| 014-H-392-136<br>014-H-392-178<br>014-H-392-178<br>014-H-392-178<br>014-H-392-178<br>014-H-392-178<br>014-H-392-178<br>014-H-392-178 | City of Tallahassee Electric Utility<br>City of Tallahassee Electric Utility<br>City of Tallahassee Electric Utility<br>City of Tallahassee Electric Utility<br>City of Tallahassee Electric Utility<br>City of Tallahassee Electric Utility<br>City of Tallahassee Electric Utility                                         | SR 8 55320000<br>8 55320000<br>8 55320000<br>8 55320000<br>8 55320000<br>8 55320000<br>8 55320000<br>8 55320000               | Installing 7,200 v underground electric lines parallel to Wet bound I-10 to rest area. Abandoning Existing underground facilities.<br>Installing 7,200 v underground electric lines parallel to Wet bound I-10 to rest area. Abandoning Existing underground facilities.<br>Installing 7,200 v underground electric lines parallel to Wet bound I-10 to rest area. Abandoning Existing underground facilities.<br>Installing 7,200 v underground electric lines parallel to Wet bound I-10 to rest area. Abandoning Existing underground facilities.<br>Installing 7,200 v underground electric lines parallel to Wet bound I-10 to rest area. Abandoning Existing underground facilities.<br>Installing 7,200 v underground electric lines parallel to Wet bound I-10 to rest area. Abandoning Existing underground facilities.<br>Installing 7,200 v underground electric lines parallel to Wet bound I-10 to rest area. Abandoning Existing underground facilities.                                                                                                    | SUBMITED<br>SUBMITED<br>APPROVED<br>APPROVED<br>APPROVED<br>WORKINIT<br>EXPIRED | 10/3/201<br>12/23/20<br>1/14/201<br>4/10/201<br>4/10/201<br>5/4/2015<br>6/26/201 |
| 014-H-392-136<br>014-H-392-178<br>014-H-392-178<br>014-H-392-178<br>014-H-392-178<br>014-H-392-178<br>014-H-392-178<br>014-H-392-178 | City of Tallahassee Electric Utility<br>City of Tallahassee Electric Utility<br>City of Tallahassee Electric Utility<br>City of Tallahassee Electric Utility<br>City of Tallahassee Electric Utility<br>City of Tallahassee Electric Utility<br>City of Tallahassee Electric Utility<br>City of Tallahassee Electric Utility | SR 8 55320000<br>8 55320000<br>8 55320000<br>8 55320000<br>8 55320000<br>8 55320000<br>8 55320000<br>8 55320000<br>8 55320000 | Installing 7.200 v underground electric lines parallel to Wet bound I-10 to rest area. Abandoning Existing underground facilities.<br>Installing 7.200 v underground electric lines parallel to Wet bound I-10 to rest area. Abandoning Existing underground facilities.<br>Installing 7.200 v underground electric lines parallel to Wet bound I-10 to rest area. Abandoning Existing underground facilities.<br>Installing 7.200 v underground electric lines parallel to Wet bound I-10 to rest area. Abandoning Existing underground facilities.<br>Installing 7.200 v underground electric lines parallel to Wet bound I-10 to rest area. Abandoning Existing underground facilities.<br>Installing 7.200 v underground electric lines parallel to Wet bound I-10 to rest area. Abandoning Existing underground facilities.<br>Installing 7.200 v underground electric lines parallel to Wet bound I-10 to rest area. Abandoning Existing underground facilities.<br>Installing 7.200 v underground electric lines parallel to Wet bound I-10 to rest area. Abandoning Existing underground facilities. | SUBMITED<br>SUBMITED<br>APPROVED<br>APPROVED<br>WORKINIT<br>EXPIRED<br>WORKINIT | 10/3/20<br>12/23/20<br>1/14/20<br>4/10/20<br>5/4/2015<br>6/26/20<br>10/28/20     |
| 014-H-392-136<br>014-H-392-178<br>014-H-392-178<br>014-H-392-178<br>014-H-392-178<br>014-H-392-178<br>014-H-392-178<br>014-H-392-178 | City of Tallahassee Electric Utility<br>City of Tallahassee Electric Utility<br>City of Tallahassee Electric Utility<br>City of Tallahassee Electric Utility<br>City of Tallahassee Electric Utility<br>City of Tallahassee Electric Utility<br>City of Tallahassee Electric Utility<br>City of Tallahassee Electric Utility | SR 8 55320000<br>8 55320000<br>8 55320000<br>8 55320000<br>8 55320000<br>8 55320000<br>8 55320000<br>8 55320000               | Installing 7,200 v underground electric lines parallel to Wet bound I-10 to rest area. Abandoning Existing underground facilities.<br>Installing 7,200 v underground electric lines parallel to Wet bound I-10 to rest area. Abandoning Existing underground facilities.<br>Installing 7,200 v underground electric lines parallel to Wet bound I-10 to rest area. Abandoning Existing underground facilities.<br>Installing 7,200 v underground electric lines parallel to Wet bound I-10 to rest area. Abandoning Existing underground facilities.<br>Installing 7,200 v underground electric lines parallel to Wet bound I-10 to rest area. Abandoning Existing underground facilities.<br>Installing 7,200 v underground electric lines parallel to Wet bound I-10 to rest area. Abandoning Existing underground facilities.<br>Installing 7,200 v underground electric lines parallel to Wet bound I-10 to rest area. Abandoning Existing underground facilities.                                                                                                    | SUBMITED<br>SUBMITED<br>APPROVED<br>APPROVED<br>APPROVED<br>WORKINIT<br>EXPIRED | 10/3/201<br>12/23/20<br>1/14/201<br>4/10/201<br>5/4/2015                         |

5. The export will open as an excel file.

NOTE: The project number in the export are live hyperlinks. By click on the project number, a new PSEE window will open into the project level view.

|   |   |   | able Editing | v. En | rotected View | er to stay in P | o edit, it's sa | you need t | uses. Unless | n contain vir | Internet can | -files from the | VIEW Be careful- | PROTECT   | C  |
|---|---|---|--------------|-------|---------------|-----------------|-----------------|------------|--------------|---------------|--------------|-----------------|------------------|-----------|----|
|   |   |   |              |       |               |                 |                 |            |              | tNumber       | encyPermi    | ∫x Ag           | : × 🗸            |           | 4: |
| P | 0 | N | M            | L     | К             | J               | ſ               | н          | G            | F             | E            | D               | в с              | A         |    |
|   |   |   |              |       | e Code        | On Turnpil      | End Mile        | Begin M    | Status Eff   | Permit Sta    | Work Des     | a Roadway       | AO State R       | AgencyPe  | 2  |
|   |   |   |              |       |               | N               | 1.82            | 0.78       | 10/3/2014    | SUBMITED      | Abandon      | 55320000        | ity of Tal SR 8  |           |    |
|   |   |   |              |       |               | N               | 2.16            | 919        | 12/23/201    | SUBMITED      | Installing   | 55320000        | ty of Tal 8      | 2014-H-39 |    |
|   |   |   |              |       |               | N               | 2.16            | 919        | 1/14/2015    | APPROVE       | Installing   | 55320000        | ity of Tal 8     | 2014-H-39 |    |
|   |   |   |              |       |               | N               | 2.16            | 919        | 4/10/2015    | APPROVE       | Installing   | 55320000        | ty of Tal 8      | 2014-H-39 |    |
|   |   |   |              |       |               | N               | 2.16            | 919        | 4/10/2015    | APPROVE       | Installing   | 55320000        | ty of Tal 8      | 2014-H-39 |    |
|   |   |   |              |       |               | N               | 2.16            | 919        | 5/4/2015     | WORKINI       | Installing   | 55320000        | ty of Tal 8      | 2014-H-39 |    |
|   |   |   |              |       |               | N               | 2.16            | 919        | 6/26/2015    | EXPIRED       | Installing   | 55320000        | ity of Tal 8     | 2014-H-39 |    |
|   |   |   |              |       |               | N               | 2.16            | 919        | 10/28/201    | WORKINI       | Installing   | 55320000        | ty of Tal 8      | 2014-H-39 |    |
|   |   |   |              |       |               | N               | 2.16            | 919        | 2/5/2016     | EXPIRED       | Installing   | 55320000        | ity of Tal 8     | 2014-H-39 |    |
|   |   |   |              |       |               |                 |                 |            |              |               |              |                 |                  |           | 1  |
|   |   |   |              |       |               |                 |                 |            |              |               |              |                 |                  |           |    |
|   |   |   |              |       |               |                 |                 |            |              |               |              |                 |                  |           |    |
|   |   |   |              |       |               |                 |                 |            |              |               |              |                 |                  |           |    |
|   |   |   |              |       |               |                 |                 |            |              |               |              |                 |                  |           |    |
|   |   |   |              |       |               |                 |                 |            |              |               |              |                 |                  |           |    |
|   |   |   |              |       |               |                 |                 |            |              |               |              |                 |                  |           | 6  |
|   |   |   |              |       |               |                 |                 |            |              |               |              |                 |                  |           |    |
|   |   |   |              |       |               |                 |                 |            |              |               |              |                 |                  |           |    |
|   |   |   |              |       |               |                 |                 |            |              |               |              |                 |                  |           |    |
|   |   |   |              |       |               |                 |                 |            |              |               |              |                 |                  |           |    |
|   |   |   |              |       |               |                 |                 |            |              |               |              |                 |                  |           |    |
|   |   |   |              |       |               |                 |                 |            |              |               |              |                 |                  |           |    |
|   |   |   |              |       |               |                 |                 |            |              |               |              |                 |                  |           |    |
|   |   |   |              |       |               |                 |                 |            |              |               |              |                 |                  |           |    |
|   |   |   |              |       |               |                 |                 |            |              |               |              |                 |                  |           |    |
|   |   |   |              |       |               |                 |                 |            |              |               |              |                 |                  |           | 5  |
|   |   |   |              |       |               |                 |                 |            |              |               |              |                 |                  |           |    |

## **Subordinations**

The Subordinations functional area of the Utility Module allows a user to create assignments for both UAOs and FDOT staff to review Subordinations. Once Subordinations are ready for execution, assignments can be created for the UAO, DUA/E, Legal and Management to sign off. This includes returning Subordinations for corrections, and alerting a UAO that Subordinations have been recorded. This also includes being able to route Subordinations for review to multiple FDOT staff if applicable. UAOs will be able to respond to assignments by attaching a document. These assignments can be tracked by UAO until all responses are received.

1. The Utility toolbar will appear. Select Subordinations button.

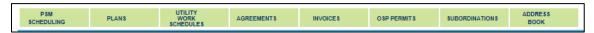

2. In the Results submodule of Subordinations section, Select "View" next to existing Entry that is appropriate.

|                                                                                         | (Click to collapse                                                                                                    | e)                                                                                                    |                                                                                        |                                                               |                                                                                |                                                                                                    |        |                                                                                            |                                                                                                    |                                                                                   |                                             |                                       |                                     |
|-----------------------------------------------------------------------------------------|----------------------------------------------------------------------------------------------------|----------------------------------------------------------------------------------------------------|----------------------------------------------------------------------------------------|---------------------------------------------------------------|--------------------------------------------------------------------------------|----------------------------------------------------------------------------------------------------|--------|--------------------------------------------------------------------------------------------|----------------------------------------------------------------------------------------------------|-----------------------------------------------------------------------------------|---------------------------------------------|---------------------------------------|-------------------------------------|
| Project:                                                                                | <b>_</b> .                                                                                                    | Project Phase:                                                                                                    |                                                                                        |                                                               |                                                                                | ✓ Sequence:                                                                                                    |        | 1                                                                                          |                                                                                                    |                                                                                   |                                             |                                       |                                     |
| District:                                                                               | District 3                                                                                                    | Parcel Number:                                                                                                    | 1                                                                                      |                                                               |                                                                                | UAO:                                                                                                    |        |                                                                                            |                                                                                                    |                                                                                   |                                             |                                       |                                     |
| County:                                                                                 |                                                                                                    | Utility Project Manager:                                                                                                    |                                                                                        |                                                               |                                                                                | Utility Coordinator:                                                                                                    |        |                                                                                            |                                                                                                    |                                                                                   |                                             |                                       |                                     |
|                                                                                         | BAY<br>CALHOUN                                                                                                    |                                                                                                    | From:                                                                                  | To:                                                           | _                                                                              | Due Date:                                                                                                    | From:  | To:                                                                                        |                                                                                                    |                                                                                   |                                             |                                       |                                     |
|                                                                                         | DIST/ST-WIDE                                                                                                    |                                                                                                    |                                                                                        |                                                               |                                                                                |                                                                                                    | _      |                                                                                            |                                                                                                    |                                                                                   |                                             |                                       |                                     |
|                                                                                         | ESCAMBIA<br>FRANKLIN                                                                                                    | Received From UAO:                                                                                                    | From:                                                                                  | To:                                                           |                                                                                | Received from R/W:                                                                                                    | From:  | To:                                                                                        |                                                                                                    |                                                                                   |                                             |                                       |                                     |
|                                                                                         | CADCOCAL                                                                                                    | To Legal:                                                                                                    | From:                                                                                  | To:                                                           |                                                                                | From Legal:                                                                                                    | From:  | To:                                                                                        |                                                                                                    |                                                                                   |                                             |                                       |                                     |
|                                                                                         |                                                                                                    | To Director:                                                                                                    | From:                                                                                  | To:                                                           | _                                                                              | From Director:                                                                                                    | From:  | To:                                                                                        | _                                                                                                    |                                                                                   |                                             |                                       |                                     |
|                                                                                         |                                                                                                    | A CONTRACTOR OF                                                                                                    | 000000                                                                                 |                                                               | _                                                                              |                                                                                                    | 1000 C |                                                                                            | -                                                                                                    |                                                                                   |                                             |                                       |                                     |
|                                                                                         |                                                                                                    | To R/W Recording:                                                                                                    | From:                                                                                  | To:                                                           | _                                                                              | Recorded From R/W:                                                                                                    | From:  | To:                                                                                        |                                                                                                    |                                                                                   |                                             |                                       |                                     |
|                                                                                         |                                                                                                    | Recorded to UAO:                                                                                                    | From:                                                                                  | To:                                                           |                                                                                |                                                                                                    |        |                                                                                            |                                                                                                    |                                                                                   |                                             |                                       |                                     |
|                                                                                         | bordination Entry]                                                                                                    |                                                                                                    |                                                                                        |                                                               |                                                                                |                                                                                                    |        |                                                                                            |                                                                                                    |                                                                                   |                                             |                                       |                                     |
| Result                                                                                  | (Click to collapse                                                                                                    | t)<br>ct Phase                                                                                                    |                                                                                        | Sequence                                                      | Parcel<br>Number                                                               | UAQ                                                                                                    |        | Utility Project<br>Manager                                                                 | Utility Coordinator                                                                                                    | Sent to<br>UAO                                                                    | UAO Due<br>Date                             | Received<br>From                      | From                                |
| lesult                                                                                  | (Click to collapse<br>Project • Project                                                                                                    | ct Phase                                                                                                    | TCONTRACT                                                                              |                                                               | Number                                                                         |                                                                                                    |        | Manager                                                                                    |                                                                                                    | Sent to<br>UAO                                                                    | UAO Due<br>Date                             |                                       |                                     |
| View]                                                                                   | (Click to collapse<br>Project • Project<br>218605-7 52 - C<br>219462-1 38 - P                                                                                                    | CONSTRUCTION CONSUL<br>RELIM ENGINEERING OT                                                                                                    | HER AGCY                                                                               | 1                                                             | 0100<br>2121                                                                   | GRU Electric<br>Dairy Queen Tallahassee                                                                                                    | Monroe | Manager<br>Lewis, Shawn<br>Barbee, Jeff                                                    | Phillips, Terri Lee<br>Fouladi, Mohammad                                                                                                    | UAO<br>6/10/2016                                                                  | Date 5/11/2016                              | From<br>UAQ<br>5/28/2016              | From<br>R/W<br>5/21/201             |
| View]<br>View]<br>View]                                                                 | (Click to collapse<br>Project • Project<br>218605-7 52 - C<br>219462-1 38 - P<br>219462-1 36 - P                                                                                                    | CONSTRUCTION CONSUL<br>RELIM ENGINEERING OT<br>RELIM ENGINEERING UT                                                                                                    | HER AGCY                                                                               | 1<br>77<br>29                                                 | 0100<br>2121<br>1100                                                           | GRU Electric<br>Dairy Queen Tallahassee<br>Dairy Queen Tallahassee                                                                                                    |        | Manager<br>Lewis, Shawn                                                                    | Phillips, Terri Lee<br>Fouladi, Mohammad<br>Bailey, James                                                                                                    | 0/10/2016<br>5/11/2016                                                            | Date                                        | From<br>UAQ                           | From<br>R/W<br>5/21/201             |
| View]<br>View]<br>View]<br>View]<br>View]                                               | (Click to collapse<br>Project Project<br>218605-7 52 - C<br>219462-1 38 - P<br>219462-1 32 - P<br>219462-1 32 - P                                                                                                  | CONSTRUCTION CONSUL<br>RELIM ENGINEERING OT                                                                                                    | THER AGCY<br>TLITY<br>INSULTANT                                                        | 1<br>77<br>29<br>77                                           | 0100<br>2121                                                                   | GRU Electric<br>Dairy Queen Tallahassee -<br>Dairy Queen Tallahassee<br>Dairy Queen Tallahassee                                                                                                  |        | Manager<br>Lewis, Shawn<br>Barbee, Jeff                                                    | Phillips, Terri Lee<br>Fouladi, Mohammad                                                                                                    | UAO<br>6/10/2016                                                                  | Date 5/11/2016                              | From<br>UAQ<br>5/28/2016              | From<br>R/W<br>5/21/201             |
| Result<br>View]<br>View]<br>View]<br>View]<br>View]                                     | (Click to collapse<br>Project * Project<br>218605-7 52 - C<br>219462-1 36 - P<br>219462-1 36 - P<br>219462-1 32 - P<br>219462-1 62 - C<br>219462-1 62 - C                                                          | ELPhase<br>CONSTRUCTION CONSULT<br>RELIM ENGINEERING OT<br>RELIM ENGINEERING CO<br>CONSTRUCTION SUPPOR<br>RELIM ENGINEERING OT                                                                         | THER AGCY<br>TILITY<br>DISULTANT<br>T CONSULT<br>THER AGCY                             | 1<br>77<br>29<br>77<br>90<br>23                               | Number<br>0100<br>2121<br>1100<br>1000<br>1000<br>1001                         | GRU Electric<br>Dairy Queen Tallahassee<br>Dairy Queen Tallahassee<br>Dairy Queen Tallahassee<br>Dairy Queen Tallahassee<br>Dairy Queen Tallahassee                                              | Monroe | Manager<br>Lewis, Shawn<br>Barbee, Jeff<br>Smith, Aaron<br>Davich, Randy                   | Phillips, Terri Lee<br>Fouladi, Mohammad<br>Bailey, James<br>Cornwell, Katasha<br>Cornwell, Katasha<br>Chully, Thomas                                                     | 6/10/2016<br>5/11/2016<br>6/30/2016                                               | Date 5/11/2016                              | From<br>UAQ<br>5/28/2016              | From<br>R/W<br>5/21/201             |
| Result<br>View]<br>View]<br>View]<br>View]<br>View]<br>View]                            | (Click to collapse<br>Project * Project<br>218605-7 52 - C<br>219462-1 36 - P<br>219462-1 32 - P<br>219462-1 32 - P<br>219462-1 32 - P<br>219462-1 36 - P                                                          | EPhase<br>CONSTRUCTION CONSUL<br>RELIM ENGINEERING OT<br>RELIM ENGINEERING CO<br>CONSTRUCTION SUPPOR<br>RELIM ENGINEERING UT<br>RELIM ENGINEERING UT                                                   | THER AGCY<br>TILITY<br>DISULTANT<br>T CONSULT<br>THER AGCY                             | 1<br>77<br>29<br>77<br>90<br>23<br>23                         | Number<br>0100<br>2121<br>1100<br>1000<br>1000<br>1001<br>1201                 | GRU Electric<br>Dairy Queen Tallahassee -<br>Dairy Queen Tallahassee<br>Dairy Queen Tallahassee<br>Dairy Queen Tallahassee<br>Dairy Queen Tallahassee<br>Dairy Queen                             | Monroe | Manager<br>Lewis, Shawn<br>Barbee, Jeff<br>Smith, Aaron                                    | Phillips, Terri Lee<br>Fouladi, Mohammad<br>Balley, James<br>Cornwell, Katasha<br>Cornwell, Katasha<br>Chully, Thomas<br>Rehfeldi, Steven                                 | UAO<br>6/10/2016<br>5/11/2016<br>6/30/2016<br>6/16/2016<br>6/16/2016              | Date<br>5/11/2016<br>5/11/2016              | From<br>UAQ<br>5/28/2016              | From<br>R/W<br>5/21/201             |
| View]<br>View]<br>View]<br>View]<br>View]<br>View]<br>View]<br>View]                    | (Click to collapse<br>Project + Project<br>218605-7 52 C<br>219462-1 38 P<br>219462-1 38 P<br>219462-1 38 P<br>219462-1 62 C<br>219462-1 62 C<br>219462-1 38 P<br>219462-1 46 U                                    | EPhase<br>CONSTRUCTION CONSULT<br>RELIM ENGINEERING OT<br>RELIM ENGINEERING OT<br>CONSTRUCTION SUPPOR<br>CONSTRUCTION SUPPOR<br>RELIM ENGINEERING OT<br>TRELIM ENGINEERING OT<br>TILLTY RIGHT OF WAY   | HER AGCY<br>ILITY<br>INSULTANT<br>IT CONSULT<br>HER AGCY<br>ILITY                      | 1<br>77<br>29<br>77<br>90<br>23<br>23<br>23<br>21             | Number<br>0100<br>2121<br>1100<br>1000<br>1000<br>1001<br>1201<br>2121         | GRU Electric<br>Dairy Queen Tallahassee<br>Dairy Queen Tallahassee<br>Dairy Queen Tallahassee<br>Dairy Queen Tallahassee<br>Dairy Queen Tallahassee<br>Dairy Queen Tallahassee                   | Monroe | Manager<br>Lewis, Shawn<br>Barbee, Jeff<br>Smith, Aaron<br>Davich, Randy<br>Roberts, Randy | Phillips, Terri Lee<br>Fouladi, Mohammad<br>Bailey, James<br>Cornwell, Katasha<br>Chully, Thomas<br>Rehfeidt, Steven<br>Gerun, Sandy                                      | 0/10/2016<br>5/11/2016<br>6/30/2016<br>6/1/2016                                   | Date 5/11/2016                              | From<br>UAQ<br>5/28/2016              | From<br>R/W<br>5/21/201             |
| Viewi<br>Viewi<br>Viewi<br>Viewi<br>Viewi<br>Viewi<br>Viewi<br>Viewi<br>Viewi           | (Click to collapse<br>Project * Project<br>219462-1 38 - P<br>219462-1 32 - P<br>219462-1 32 - P<br>219462-1 32 - P<br>219462-1 33 - P<br>219462-1 36 - P<br>219462-1 36 - P<br>219462-1 36 - P<br>219462-1 38 - P | EPhase<br>CONSTRUCTION CONSUL<br>RELIM ENGINEERING OT<br>RELIM ENGINEERING CO<br>CONSTRUCTION SUPPOR<br>RELIM ENGINEERING UT<br>RELIM ENGINEERING UT                                                   | THER AGCY<br>TILITY<br>INSULTANT<br>TCONSULT<br>THER AGCY<br>THER AGCY                 | 1<br>77<br>29<br>77<br>90<br>23<br>23                         | Number<br>0100<br>2121<br>1100<br>1000<br>1000<br>1001<br>1201                 | GRU Electric<br>Dairy Queen Tallahassee -<br>Dairy Queen Tallahassee<br>Dairy Queen Tallahassee<br>Dairy Queen Tallahassee<br>Dairy Queen Tallahassee<br>Dairy Queen                             | Monroe | Manager<br>Lewis, Shawn<br>Barbee, Jeff<br>Smith, Aaron<br>Davich, Randy                   | Phillips, Terri Lee<br>Fouladi, Mohammad<br>Balley, James<br>Cornwell, Katasha<br>Cornwell, Katasha<br>Chully, Thomas<br>Rehfeldi, Steven                                 | UAO<br>6/10/2016<br>5/11/2016<br>6/30/2016<br>6/16/2016<br>6/16/2016              | Date<br>5/11/2016<br>5/11/2016              | From<br>UAQ<br>5/28/2016              | From<br>R/W<br>5/21/20              |
| View]<br>View]<br>View]<br>View]<br>View]<br>View]<br>View]<br>View]<br>View]<br>View]  | (Click to collapse<br>Protect * Protect<br>218605-7 52 - C<br>219462-1 36 - P<br>219462-1 36 - P<br>219462-1 36 - P<br>219462-1 36 - P<br>219462-1 36 - P<br>219462-1 36 - P                                       | EPhase<br>CONSTRUCTION CONSUL<br>RELIM ENGINEERING OT<br>RELIM ENGINEERING OT<br>RELIM ENGINEERING OT<br>RELIM ENGINEERING OT<br>TRELIM ENGINEERING OT<br>RELIM ENGINEERING OT<br>RELIM ENGINEERING OT | HER AGCY<br>ILITY<br>INSULTANT<br>IT CONSULT<br>HER AGCY<br>ILITY<br>HER AGCY<br>ILITY | 1<br>77<br>29<br>77<br>90<br>23<br>23<br>21<br>12<br>21<br>21 | Number<br>0100<br>2121<br>1100<br>1000<br>1000<br>1001<br>1201<br>2121<br>1000 | GRU Electric<br>Dairy Queen Tallahassee<br>Dairy Queen Tallahassee<br>Dairy Queen Tallahassee<br>Dairy Queen Tallahassee<br>Dairy Queen Tallahassee<br>Dairy Queen<br>Dairy Queen<br>Dairy Queen | Monroe | Manager<br>Lewis, Shawn<br>Barbee, Jeff<br>Smith, Aaron<br>Davich, Randy<br>Roberts, Randy | Phillips, Terri Lee<br>Fouladi, Mohammad<br>Bailey, James<br>Cornwell, Katasha<br>Cornwell, Katasha<br>Chully, Thomas<br>Rehfeidt, Steven<br>Gerun, Sandy<br>Frame, Randy | UAO<br>6/10/2016<br>5/11/2016<br>6/30/2016<br>6/12/2016<br>6/16/2016<br>6/22/2016 | Date<br>5/11/2016<br>5/11/2016<br>6/22/2016 | From<br>UAQ<br>5/28/2016<br>5/11/2016 | From<br>RAW<br>5/21/201<br>5/11/201 |
| Kesult<br>View]<br>View]<br>View]<br>View]<br>View]<br>View]<br>View]<br>View]<br>View] | (Click to collapse<br>Protect * Protect<br>218605-7 52 - C<br>219462-1 36 - P<br>219462-1 36 - P<br>219462-1 36 - P<br>219462-1 36 - P<br>219462-1 36 - P<br>219462-1 36 - P                                       | EPhase<br>CONSTRUCTION CONSULT<br>RELIM ENGINEERING OT<br>RELIM ENGINEERING UT<br>RELIM ENGINEERING OT<br>RELIM ENGINEERING OT<br>TILLTY RIGHT OF WAY<br>RELIM ENGINEERING OT                          | HER AGCY<br>ILITY<br>INSULTANT<br>IT CONSULT<br>HER AGCY<br>ILITY<br>HER AGCY<br>ILITY | 1<br>77<br>29<br>77<br>90<br>23<br>23<br>21<br>12<br>21<br>21 | Number<br>0100<br>2121<br>1100<br>1000<br>1000<br>1001<br>1201<br>2121<br>1000 | GRU Electric<br>Dairy Queen Tallahassee<br>Dairy Queen Tallahassee<br>Dairy Queen Tallahassee<br>Dairy Queen Tallahassee<br>Dairy Queen Tallahassee<br>Dairy Queen<br>Dairy Queen<br>Dairy Queen | Monroe | Manager<br>Lewis, Shawn<br>Barbee, Jeff<br>Smith, Aaron<br>Davich, Randy<br>Roberts, Randy | Phillips, Terri Lee<br>Fouladi, Mohammad<br>Bailey, James<br>Cornwell, Katasha<br>Cornwell, Katasha<br>Chully, Thomas<br>Rehfeidt, Steven<br>Gerun, Sandy<br>Frame, Randy | UAO<br>6/10/2016<br>5/11/2016<br>6/30/2016<br>6/12/2016<br>6/16/2016<br>6/15/2016 | Date<br>5/11/2016<br>5/11/2016<br>6/22/2016 | From<br>UAQ<br>5/28/2016              | From<br>R/W<br>5/21/201<br>5/11/201 |

3. Scroll through to see the entire Subordinations Entry details.

# <u>Address Book</u>

The Address Book functional area of the Utility Module allows contact information to be added about people or organizations that are involved with a project. There are two types of contacts defined in the Address Book functional area.

Internal User is defined as any user who has a RACF user id. This includes consultants who do business for FDOT. The RACF id is a 7 character username used to log into the FDOT mainframe.

External User is defined non-FDOT staff or organizations, such as a user who registers for an ISA user account.

1. Enter the Contact Name, Type, Project, and whether the contact is Internal, External or ISA.

| PSM<br>SCHEDULING | PLANS               | UTILITY<br>WORK<br>SCHEDULES | AGREEMENTS          | INVOICE \$ | OSP PERMITS | SUBORDINATIONS | ADDRESS<br>BOOK |
|-------------------|---------------------|------------------------------|---------------------|------------|-------------|----------------|-----------------|
| Address Book      | (Click to collapse) |                              |                     |            |             |                |                 |
| District:         |                     | District 3                   | ~                   |            |             |                |                 |
| Contact Name:     |                     | Intern                       | al Staff ○ Isa User | Clear      |             |                |                 |
| Contact Type:     |                     | All                          |                     | ✓          |             |                |                 |
| Project:          |                     |                              | -                   |            |             |                |                 |
| Search            | eset                |                              |                     |            |             |                |                 |
|                   |                     |                              |                     |            |             |                |                 |

2. Click Search.